# **Aula Inaugural**

# Curso de Geografia / UFVJM

"Energia de Biomassa: implicações ambientais, sociais e econômicas".

## 11 de março | 2015 - 19:30h

## **Palestrante: Ronnie Von dos Santos Veloso**

Engenheiro agrônomo pela Universidade Federal de Minas Gerais (UFMG), com Doutorado em Entomologia pela Universidade Federal de Viçosa (UFV) - área de concentração em proteômica. É Mestre em Entomologia pela UFV - área de concentração em enzimologia e toxicologia. Atualmente, realiza pesquisas em nível de pós-doutorado no Programa de Pós-graduação em Biocombustíveis da UFVJM.

## Inscrições gratuitas: eventos.geografia.ufvjm@gmail.com

Vagas limitadas!

Aberto a todos os interessados! Serão emitidos certificados de participação!

Obs.: os alunos do Curso de Geografia da UFVJM terão prioridade nas inscrições.

Local: UFVJM, Campus JK - Pavilhão de Auditórios - Sala 206.

Realização: Curso de Licenciatura em Geografia.

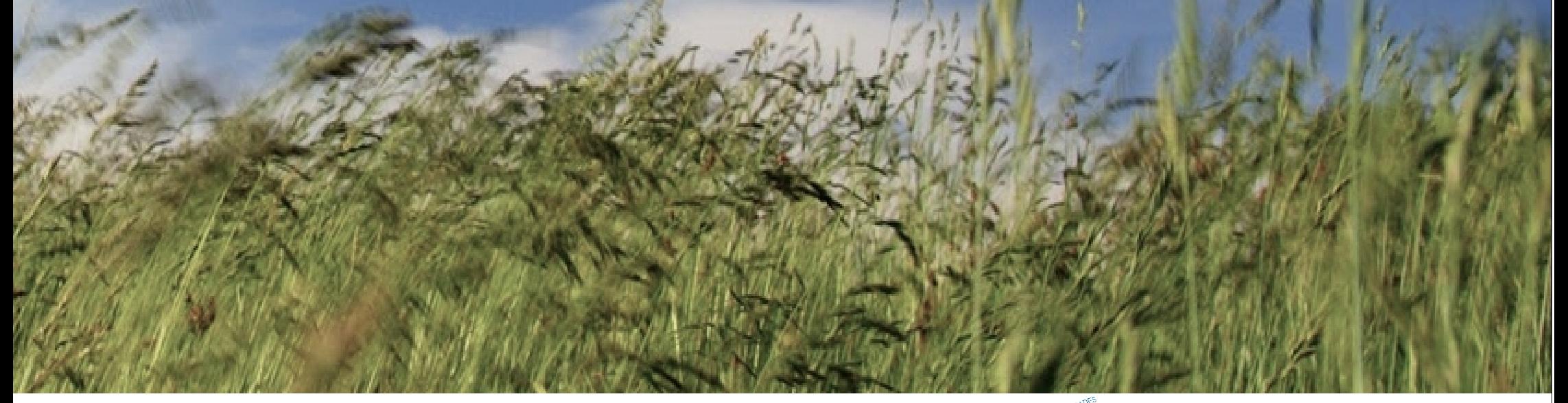

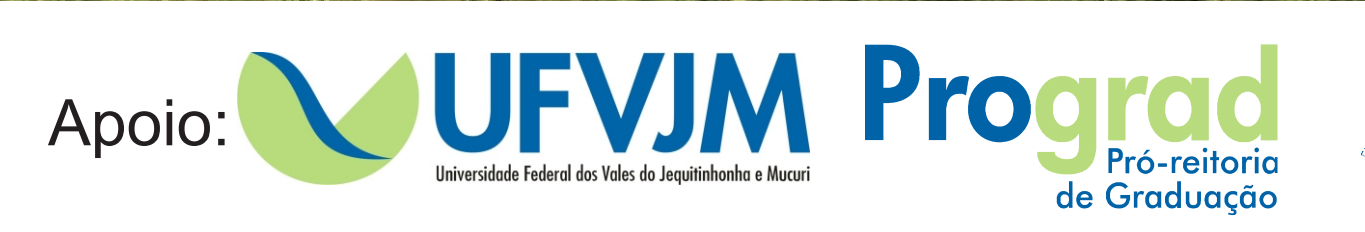

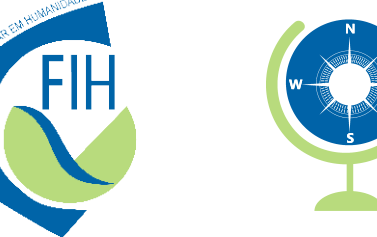

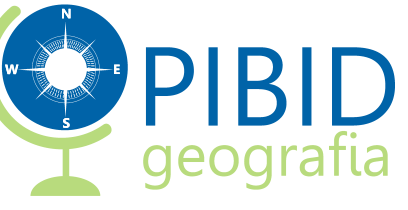

# **Aula Inaugural Curso de Geografia / UFVJM**

"Energia de Biomassa: implicações ambientais, sociais e econômicas".

## 11 de março | 2015 - 19:30h

### Palestrante: Ronnie Von dos Santos Veloso

Engenheiro agrônomo pela Universidade Federal de Minas Gerais (UFMG), com Doutorado em Entomologia pela Universidade Federal de Vicosa (UFV) - área de concentração em proteômica. É Mestre em Entomologia pela UFV - área de concentração em enzimologia e toxicologia. Atualmente, realiza pesquisas em nível de pós-doutorado no Programa de Pós-graduação em Biocombustíveis da UFVJM.

#### Inscrições gratuitas: eventos.geografia.ufvjm@gmail.com

Vagas limitadas!

Aberto a todos os interessados! Serão emitidos certificados de participação!

Obs.: os alunos do Curso de Geografia da UFVJM terão prioridade nas inscrições.

#### Local: UFVJM, Campus JK - Pavilhão de Auditórios - Sala 206.

#### Realização:

Curso de Licenciatura em Geografia.